*Skolan för Datavetenskap och kommunikation*

## DD1310/DD1314/DA3009 Programmeringsteknik

Föreläsning 3

Kap 3-4 i Dawson Operatorer i villkor ==, <, ..., and, or, not (*operators in conditions*) Iteration: while for Slumptal random

#### Villkor

- Ett villkor har värdet True eller False.
- •Datatypen kallas *boolean*.
- En *boolesk* variabel kan sättas direkt till ett villkorsvärde.
- Exempel: spara = True

*jämföra=compare villkor=condition*

# Operatorer i villkor

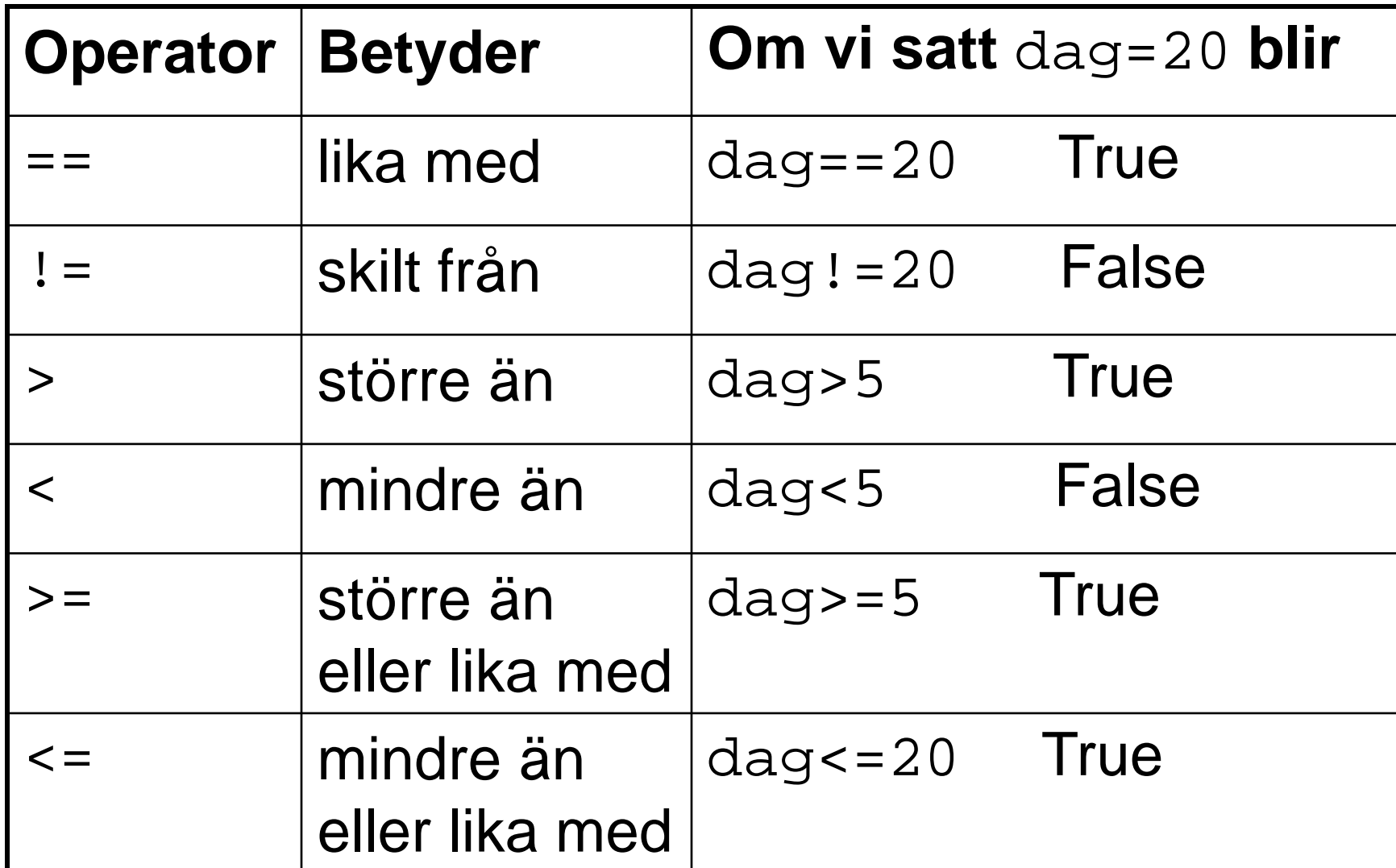

#### Jämföra strängar

• Strängar kan jämföras med avseende på likhet:

```
lösenord = input("Ge lösenordet: ")
if lösenord == "qwerty":
  print("Du är inloggad.")
```
• Och även med alfabetisk ordning:

```
if "elefant" < "elmätare":
  print("elefant kommer före\
          elmätare i ordlistan")
```
#### kombinera villkor

#### Villkor kan kombineras med operatorerna and, or, not

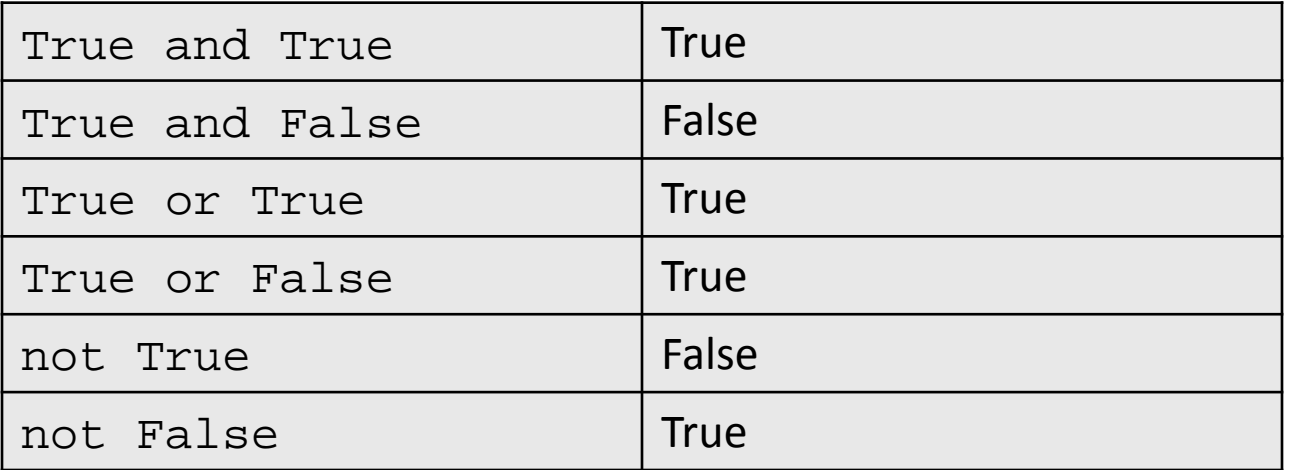

Givet ålder=21, namn="Mireille"; vilket/vilka av följande villkor blir False?

- A. ålder == 21 and namn == "Mireille"
- B. ålder < 22 or namn == "Algot"
- C. ålder == 5 or namn > "Mireille"
- D. ålder >= 21 and namn > "Algot"
- E. Inget av villkoren

## Talgissning 1.0

```
# Talgissning, version 1.1
tal = 17gissning = int(input("Gissa mitt tal: "))
if gissning != tal:
    print("Det var fel")
else:
    print("Rätt!")
```
### Talgissning 2.0

```
# Talgissning, version 2.0
tal = 17gissning = int(input("Gissa mitt tal: "))
if gissning > tal:
    gissning = int(input("Lägre:"))
elif gissning < tal:
    gissning = int(input("Högre:"))
if gissning != tal:
    print("Det var fel")
else:
    print("Rätt!")
```
## Random-funktioner

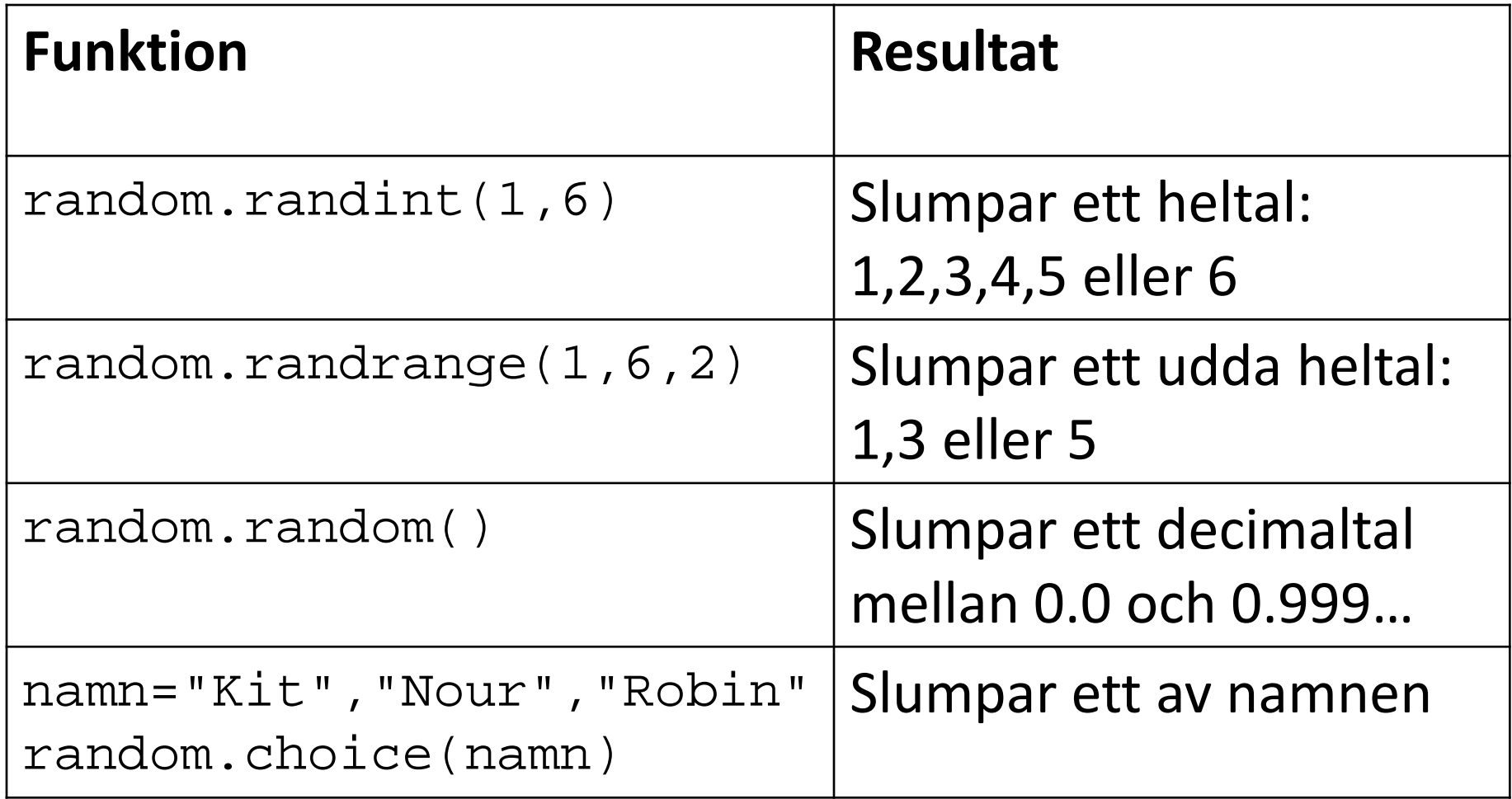

# Algoritm för talgissning

En algoritm är en stegvis beskrivning av vad programmet ska göra. Exempel:

- 1. Slumpa ett tal.
- 2. Låt användaren göra en gissning
- 3. Så länge som gissningen är fel:
	- Om gissningen är för hög : uppmana användaren att ge ett lägre tal och läs in ny gissning.
	- Om gissningen är för låg : uppmana användaren att ge ett högre tal och läs in en ny gissning.
- 4. När gissningen är rätt skriv ut beröm.

## Talgissning 3.1

```
# Talgissning, version 3.1
import random
tal = random.random(1,100)gissning = int(input("Gissa mitt tal: "))
n = 1
```
#### **while gissning != tal:**

```
if gissning > tal:
    gissning = int(input("Lägre:"))
elif gissning < tal:
    gissning = int(input("Högre:"))
n += 1
```
print("Bravo, du gissade rätt!") print("...på bara", n, "försök!") # Talgissning 4.0 med funktion import random

```
def gissatal(tal = 17):
   gissning = int(input("Gissa mitt tal: "))
   n = 1while gissning != tal:
      if gissning > tal:
         gissning = int(input("Lägre:"))
      elif gissning < tal:
         gissning = int(input("Högre:"))
      n + = 1return n
```

```
n = gissatal()print("Bravo, du gissade rätt!")
print("...på bara", n, "försök!")
```
## Uppgift: udda tal

Vi vill ha alla udda tal mellan 0 och 10. Hur ska vi anropa range?

- A. range(0,9,1)
- B. range(0,10,2)
- C. range(1,9,2)

D. range(1,10,2)

E. Inget av anropen

# for-slingan

En for-slinga upprepar ett antal satser för varje element i en följd.

Exempel:

- För varje tal i en följd (*range*):
	- •Beräkna kvadraten!
- För varje bokstav i en sträng:
	- Skriv ut bokstaven!
- För varje telefonnummer på listan:
	- •Ring upp personen!

följd=sequence

## Uppgift: Vad blir summan?

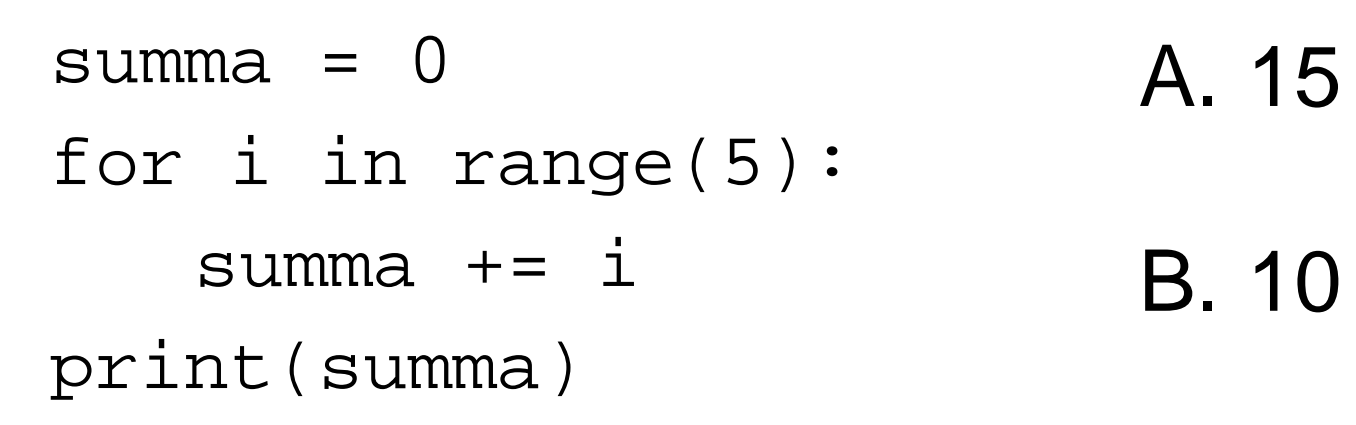

- C. 5
- D. 0
	- E. Inget av alternativen

#### Vad blir ditt namn baklänges?

## **Algoritm**

- 1. Skapa en tom sträng
- 2. Gå igenom varje bokstav i namnet...
- 3. ...och lägg till i början på nya strängen

## kontrollera algoritmen

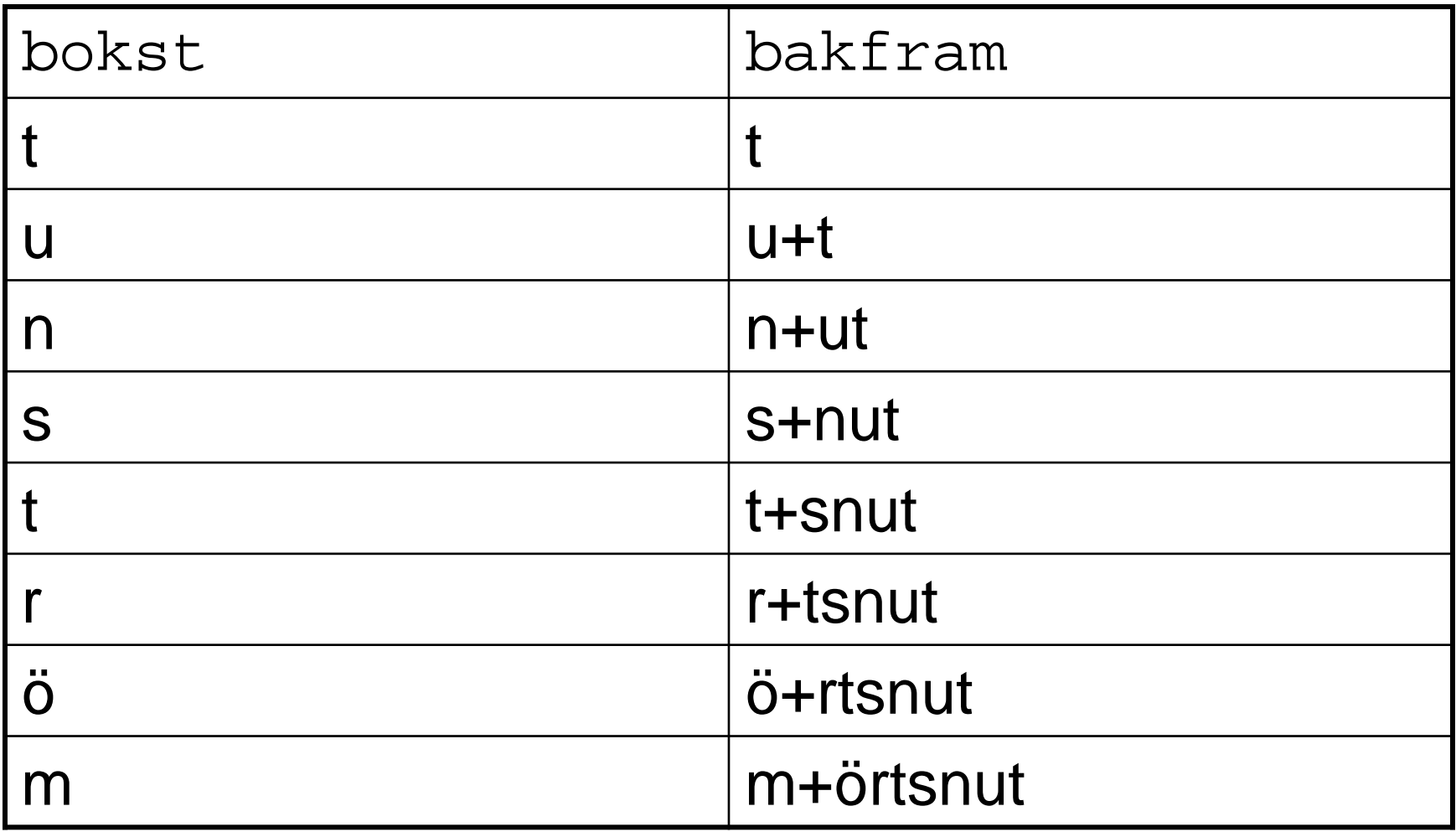

funktion

def bakfram(namn): """Returnerar namnet baklänges"""  $bakfram = "$ for bokst in namn:  $bakfram = bokst + bakfram$ return bakfram

Läxa till torsdag: läs Kap 5 i Dawson list, Dictionary

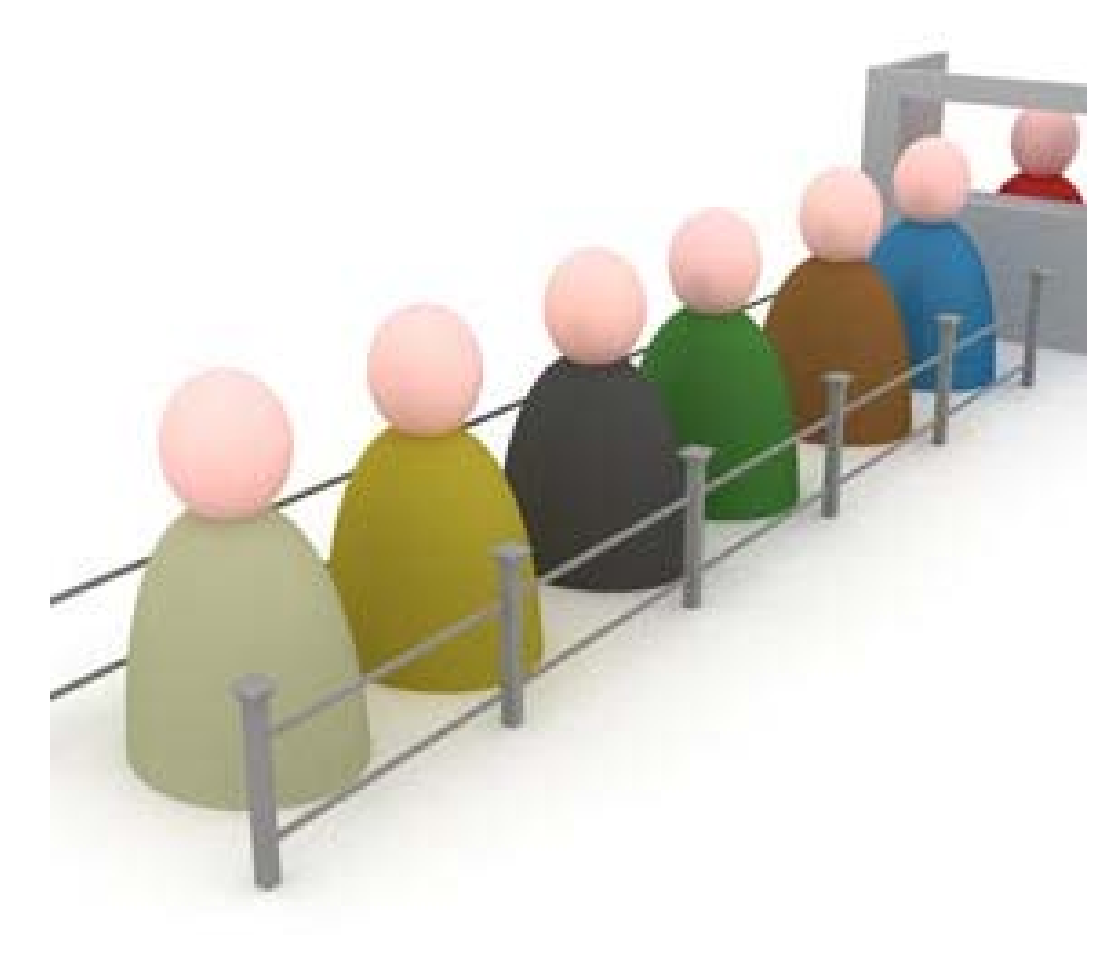